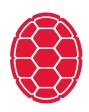

# Naïve Bayes Discussion

Machine Learning: Jordan Boyd-Graber University of Maryland

# Roadmap

- Content Questions
- Administrivia Questions
- NB Exercise

#### **Administrivia Announcements**

- Use Piazza
- HW2 Posted

D1: Spam abuja man D2: Ham man dog D3: Spam cialis deal D4: Ham logistic mother logistic abuja D5: Spam abuja deal D6: Ham bagel deal D7: Spam

cialis dog

D1: Spam abuja man D3: Spam cialis deal D5: Spam abuja deal D7: Spam cialis dog

D2: Ham man dog D4: Ham logistic mother logistic abuja D6: Ham

bagel deal

What's |C| and |V|?

D1: Spam abuja man

D3: Spam

cialis deal

D5: Spam

abuja deal

D7: Spam

cialis dog

|C| = 2 (spam vs. ham)

D2: Ham

man dog

D4: Ham

logistic mother logistic abuja

D6: Ham

bagel deal

| D1: Spam    |                                |
|-------------|--------------------------------|
| abuja man   | D2: Ham                        |
| D3: Spam    | man dog                        |
| cialis deal | D4: Ham                        |
| D5: Spam    | logistic mother logistic abuja |
| abuja deal  | D6: Ham                        |
| D7: Spam    | bagel deal                     |

cialis dog

```
|V| = 8: 'deal', 'dog', 'bagel', 'logistic',
'mother', 'cialis', 'abuja', 'man'
```

D1: Spam abuja man D2: Ham man dog D3: Spam cialis deal D4: Ham logistic mother logistic abuja D5: Spam abuja deal D6: Ham bagel deal D7: Spam

cialis dog

D1: Spam abuja man

D3: Spam

cialis deal

D5: Spam

abuja deal

D7: Spam

cialis dog

What's  $\hat{P}(c_i)$ ?

D2: Ham

man dog

D4: Ham

logistic mother logistic abuja

D6: Ham

bagel deal

• For spam:

(1)

For spam:

$$\hat{P}(c_j = \text{spam}) = \frac{N_c + 1}{N + |C|}$$
(1)

(2)

For spam:

$$\hat{P}(c_j = \text{spam}) = \frac{N_c + 1}{N + |C|}$$
 (1)

$$= \frac{4+1}{7+2}$$
 (2)

$$=\frac{5}{9} \tag{3}$$

For spam:

$$\hat{P}(c_j = \text{spam}) = \frac{N_c + 1}{N + |C|}$$
 (1)

$$= \frac{4+1}{7+2}$$
 (2)

$$=\frac{5}{9} \tag{3}$$

For ham:

(4)

For spam:

$$\hat{P}(c_j = \text{spam}) = \frac{N_c + 1}{N + |C|}$$
 (1)

$$=\frac{4+1}{7+2}$$
 (2)

$$=\frac{5}{9} \tag{3}$$

For ham:

$$\hat{P}(c_j = \text{ham}) = \frac{N_c + 1}{N + |C|} \tag{4}$$

(5)

• For spam:

$$\hat{P}(c_j = \text{spam}) = \frac{N_c + 1}{N + |C|}$$
 (1)

$$= \frac{4+1}{7+2}$$
 (2)

$$=\frac{5}{9} \tag{3}$$

For ham:

$$\hat{P}(c_j = \text{ham}) = \frac{N_c + 1}{N + |C|} \tag{4}$$

$$=\frac{3+1}{7+2}$$
 (5)

$$=\frac{4}{9} \tag{6}$$

D1: Spam abuja man

D2: Ham

man dog D3: Spam

cialis deal D4: Ham

logistic mother logistic abuja D5: Spam

abuja deal D6: Ham

bagel deal D7: Spam

cialis dog

What's the conditional probability  $\hat{P}(w = \text{dog} | c)$ ?

• For spam:

For spam:

$$\hat{P}(w = \log | c) = \frac{T_{cw} + 1}{(\sum_{w' \in V} T_{cw'}) + |V|}$$
(7)

(8)

For spam:

$$\hat{P}(w = \log |c) = \frac{T_{cw} + 1}{(\sum_{w' \in V} T_{cw'}) + |V|}$$
(7)

$$=\frac{1+1}{8+8}$$
 (8)

(9)

For spam:

$$\hat{P}(w = \log |c) = \frac{T_{cw} + 1}{\left(\sum_{w' \in V} T_{cw'}\right) + |V|}$$
(7)

$$=\frac{1+1}{8+8}$$
 (8)

$$=\frac{1}{8} \tag{9}$$

For spam:

$$\hat{P}(w = \log |c) = \frac{T_{cw} + 1}{(\sum_{w' \in V} T_{cw'}) + |V|}$$
(7)

$$=\frac{1+1}{8+8}$$
 (8)

$$=\frac{1}{8} \tag{9}$$

For ham:

(10)

For spam:

$$\hat{P}(w = \log |c) = \frac{T_{cw} + 1}{(\sum_{w' \in V} T_{cw'}) + |V|}$$
(7)

$$=\frac{1+1}{8+8}$$
 (8)

$$=\frac{1}{8} \tag{9}$$

For ham:

$$\hat{P}(w = \log | c) = \frac{T_{cw} + 1}{(\sum_{w' \in V} T_{cw'}) + |V|}$$
(10)

(11)

For spam:

$$\hat{P}(w = \log | c) = \frac{T_{cw} + 1}{(\sum_{w' \in V} T_{cw'}) + |V|}$$
(7)

$$= \frac{1+1}{8+8}$$
 (8)

$$=\frac{1}{8} \tag{9}$$

For ham:

$$\hat{P}(w = \log |c) = \frac{T_{cw} + 1}{(\sum_{w' \in V} T_{cw'}) + |V|}$$
(10)

$$=\frac{1+1}{8+8} \tag{11}$$

(12)

For spam:

$$\hat{P}(w = \log | c) = \frac{T_{cw} + 1}{(\sum_{w' \in V} T_{cw'}) + |V|}$$
(7)

$$= \frac{1+1}{8+8}$$
 (8)

$$=\frac{1}{8} \tag{9}$$

For ham:

$$\hat{P}(w = \log | c) = \frac{T_{cw} + 1}{\left(\sum_{w' \in V} T_{cw'}\right) + |V|}$$
(10)

$$=\frac{1+1}{8+8}$$
 (11)

$$=\frac{1}{8} \tag{12}$$

What if you saw a document with the word "dog"?

What if you saw a document with the word "dog"?

For spam:

$$P(c|d) \propto P(c) \prod_{1 \le i \le n_d} P(w_i|c)$$
 (13)

(14)

What if you saw a document with the word "dog"?

For spam:

$$P(c|d) \propto P(c) \prod_{1 \le i \le n_d} P(w_i|c)$$
 (13)

$$= \frac{5}{9} \cdot \frac{1}{8} \tag{14}$$

(15)

What if you saw a document with the word "dog"?

For spam:

$$P(c|d) \propto P(c) \prod_{1 \le i \le n} P(w_i|c)$$
 (13)

$$= \frac{5}{9} \cdot \frac{1}{8} \tag{14}$$

$$=0.07$$
 (15)

What if you saw a document with the word "dog"?

For spam:

$$P(c|d) \propto P(c) \prod_{1 \le i \le n_d} P(w_i|c)$$
 (13)

$$=0.07$$
 (14)

For ham:

(15)

What if you saw a document with the word "dog"?

For spam:

$$P(c|d) \propto P(c) \prod_{1 \le i \le n_d} P(w_i|c) \tag{13}$$

$$=0.07$$
 (14)

For ham:

$$P(c|d) \propto P(c) \prod_{1 \le i \le n_d} P(w_i|c)$$
 (15)

(16)

What if you saw a document with the word "dog"?

For spam:

$$P(c|d) \propto P(c) \prod_{1 \le i \le n_d} P(w_i|c)$$
 (13)

$$=0.07$$
 (14)

For ham:

$$P(c|d) \propto P(c) \prod_{1 \le i \le n_d} P(w_i|c) \tag{15}$$

$$=\frac{4}{9}\cdot\frac{1}{8}\tag{16}$$

(17)

What if you saw a document with the word "dog"?

For spam:

$$P(c|d) \propto P(c) \prod_{1 \le i \le n_d} P(w_i|c)$$
 (13)

$$=0.07$$
 (14)

For ham:

$$P(c|d) \propto P(c) \prod_{1 \le i \le n_d} P(w_i|c) \tag{15}$$

$$=\frac{4}{9}\cdot\frac{1}{8}\tag{16}$$

$$=0.06$$
 (17)

What if you saw a document with the word "dog"?

For spam:

$$P(c|d) \propto P(c) \prod_{1 \le i \le n_d} P(w_i|c) \tag{13}$$

$$=0.07$$
 (14)

For ham:

$$P(c|d) \propto P(c) \prod_{1 \le i \le n_d} P(w_i|c)$$
 (15)

$$=0.06$$
 (16)

These aren't probabilities? What if we wanted the real probabilities?

• For spam:

(17)

For spam:

$$\hat{P}(w = |\text{logistic}|c) = \frac{T_{cw} + 1}{(\sum_{w' \in V} T_{cw'}) + |V|}$$
(17)

(18)

For spam:

$$\hat{P}(w = |\text{logistic}|c) = \frac{T_{cw} + 1}{(\sum_{w' \in V} T_{cw'}) + |V|}$$
(17)

$$=\frac{0+1}{8+8}$$
 (18)

$$=\frac{1}{16}$$
 (19)

For spam:

$$\hat{P}(w = |\text{logistic}|c) = \frac{T_{cw} + 1}{(\sum_{w' \in V} T_{cw'}) + |V|}$$
(17)

$$= \frac{0+1}{8+8}$$
 (18)

$$=\frac{1}{16}$$
 (19)

For ham:

(20)

For spam:

$$\hat{P}(w = || c) = \frac{T_{cw} + 1}{(\sum_{w' \in V} T_{cw'}) + |V|}$$
(17)

$$= \frac{0+1}{8+8}$$
 (18)

$$=\frac{1}{16} \tag{19}$$

For ham:

$$\hat{P}(w = \text{logistic} | c) = \frac{T_{cw} + 1}{(\sum_{w' \in V} T_{cw'}) + |V|}$$
(20)

(21)

For spam:

$$\hat{P}(w = || c) = \frac{T_{cw} + 1}{(\sum_{w' \in V} T_{cw'}) + |V|}$$
(17)

$$= \frac{0+1}{8+8} \tag{18}$$

$$=\frac{1}{16}$$
 (19)

For ham:

$$\hat{P}(w = | \text{logistic} | c) = \frac{T_{cw} + 1}{(\sum_{w' \in V} T_{cw'}) + |V|}$$
(20)

$$=\frac{2+1}{8+8}$$
 (21)

$$=\frac{3}{16}$$
 (22)

What if you saw a document with the words "logistic" "logistic" "dog"?

What if you saw a document with the words "logistic" "logistic" "dog"?

For spam:

$$P(c|d) \propto P(c) \prod_{1 \le i \le n_d} P(w_i|c)$$
 (23)

(24)

What if you saw a document with the words "logistic" "logistic" "dog"?

For spam:

$$P(c|d) \propto P(c) \prod_{1 \le i \le n_d} P(w_i|c)$$
 (23)

$$=\frac{5}{9} \cdot \frac{1}{8} \cdot \frac{1}{16} \cdot \frac{1}{16} \tag{24}$$

(25)

What if you saw a document with the words "logistic" "logistic" "dog"?

For spam:

$$P(c|d) \propto P(c) \prod_{1 \le i \le n_d} P(w_i|c)$$
 (23)

$$= \frac{5}{9} \cdot \frac{1}{8} \cdot \frac{1}{16} \cdot \frac{1}{16} \tag{24}$$

$$=0.0002$$
 (25)

What if you saw a document with the words "logistic" "logistic" "dog"?

For spam:

$$P(c|d) \propto P(c) \prod_{1 \le i \le n_d} P(w_i|c)$$
 (23)

$$=0.0002$$
 (24)

For ham:

(25)

What if you saw a document with the words "logistic" "logistic" "dog"?

For spam:

$$P(c|d) \propto P(c) \prod_{1 \le i \le n_d} P(w_i|c)$$
 (23)

$$=0.0002$$
 (24)

For ham:

$$P(c|d) \propto P(c) \prod_{1 \le i \le n_d} P(w_i|c)$$
 (25)

(26)

What if you saw a document with the words "logistic" "logistic" "dog"?

• For spam:

$$P(c|d) \propto P(c) \prod_{1 \le i \le n_d} P(w_i|c)$$
 (23)

$$=0.0002$$
 (24)

For ham:

$$P(c|d) \propto P(c) \prod_{1 \le i \le n_d} P(w_i|c)$$
 (25)

$$= \frac{4}{9} \cdot \frac{1}{8} \cdot \frac{3}{16} \cdot \frac{3}{16} \tag{26}$$

(27)

What if you saw a document with the words "logistic" "logistic" "dog"?

• For spam:

$$P(c|d) \propto P(c) \prod_{1 \le i \le n_d} P(w_i|c)$$
 (23)

$$=0.0002$$
 (24)

For ham:

$$P(c|d) \propto P(c) \prod_{1 \le i \le n_d} P(w_i|c)$$
 (25)

$$= \frac{4}{9} \cdot \frac{1}{8} \cdot \frac{3}{16} \cdot \frac{3}{16} \tag{26}$$

$$=0.002$$
 (27)

# HW2

- Posted this weekend
- Logistic regression w/ stochastic gradient
- Helpful to look at it before next week (very similar to in-class exercise)